## **COROUTINES**

**C=COCREATE(FUNC) YIELD()**

## **STRINGS & GLYPHS**

**S="HELLO" S=[[HELLO MULTILINE]] PRINT(S,[X,Y,COL]) ?S,[X,Y,COL] -- SHORTHAND #S -- LENGTH "STR=" ..S -- CONCAT CHR(VAL0,VAL1,...) ORD(STR,[POS],[LEN]) SPLIT(STR,[SEP],[TO\_NUM]) SUB(STR,POS0,[POS1]) TOSTR(VAL,[FLAGS]) TONUM(VAL,[FLAGS]) TYPE(VAL)**

**Crowithind** TUNNASILIA<br>Defektiklnna ■※国口☆★●\*小★骨口田I口◆ …ロ★IO\*\*へ@三冊あいうえおが | あるけごきしゅせきだち つえとなじ<br>| めねのはひふへぼまみむめもやゆよ らりふれろわなんっゃみょ アイウエ オカ主クケコサシスセンタチツテト - キョヌネリハヒフ合ホマヨムメモヤ<br>- ユヨラリルレロラランツャュョ*シ*ぐ

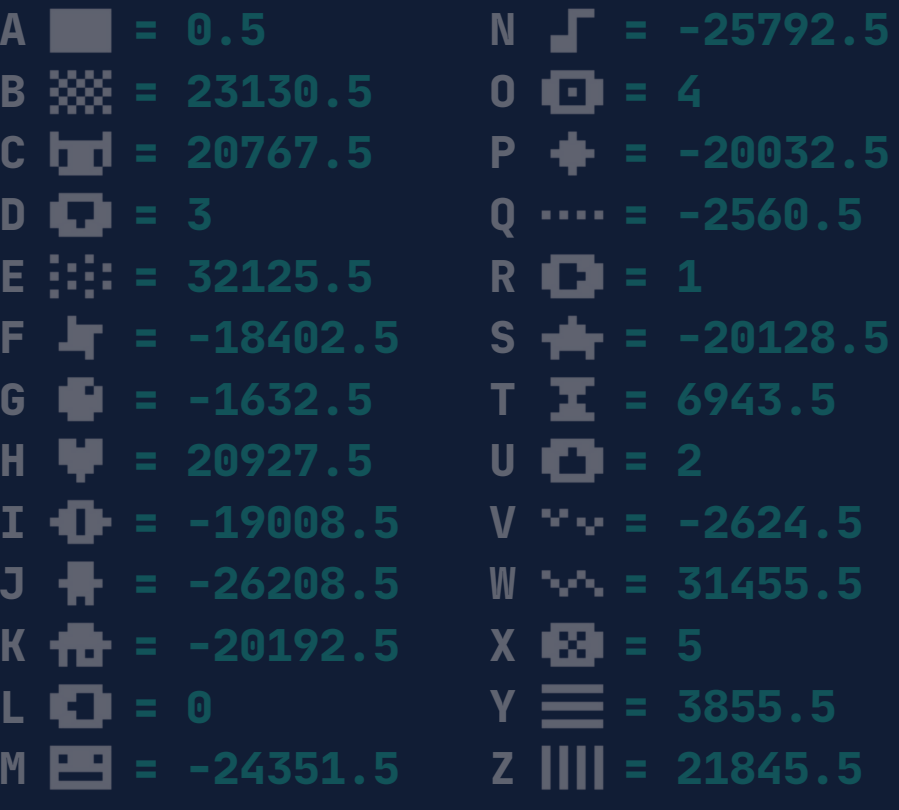

### **COMMAND LINE**

### **HELP**

**SAVE <FILENAME>.P8** /**.PNG LOAD <FILENAME>.P8 RUN([PARAM]) IMPORT S.PNG S**/**SPLORE EXPORT X.BIN**/**X.HTML FOLDER MKDIR <DIR\_NAME> LS([DIR]) CD CLS INFO SHUTDOWN REBOOT SAVE**/**LOAD("@CLIP") SAVE("@URL") -- P8 EDU URL EXTCMD(CMD\_STR,[P1],[P2])**

## **PICO-8 Cheat Sheet**

**PICO-8 v0.2.5g**

### **COMMENTS & TYPES**

**-- THIS IS A COMMENT --[[ THIS IS A MULTI-LOCAL S="TEXT"-- LOCAL SCOPE**

**AND OR NOT**

**T={1,2,3,4} T={A="X" ,B=1} ADD(T,VAL,[I]) DEL(T,VAL) DELI(T,[I]) PRINT(T[1]) -- 1-BASED #T**/**COUNT(T[,VAL]) ALL(T) FOREACH(T,F) PAIRS(T) IPAIRS(T) T=PACK(...) A,B,C=UNPACK(T,[I],[J])**

### **FLOW CONTROL**

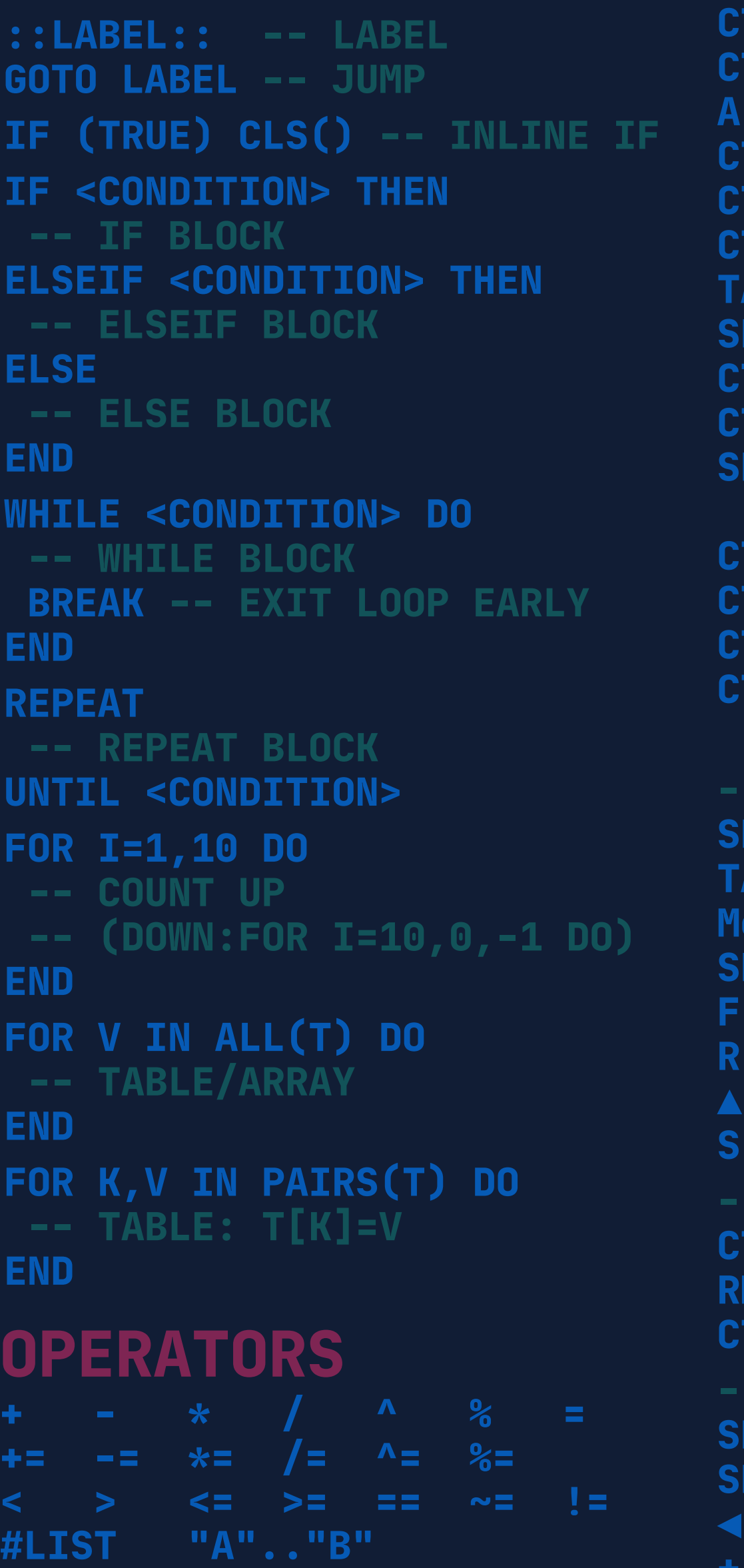

### **FUNCTIONS**

**FUNCTION SUM(A,B) -- DECLARE RETURN A+B -- RETURN VALUE END**

## **CARTRIDGE DATA**

**-- GAME SAVES CARTDATA("ID") DGET(I) -- 0..63 DSET(I,VAL)**

### **RAM MEMORY LAYOUT**

**CORESUME(C,[...]) COSTATUS(C) SYSTEM & DEBUG TIME()**/**T() ASSERT(CONDITION,[MESSAGE]) PRINTH(STR,[FILE],[O/W],[DESK]) STOP([MESSAGE]) RESUME() -- " . "=Frame-by-Frame TRACE([C],[MESSAGE],[SKIP]) STAT(X) -- Status of X: 0 Mem Usage 1 CPU Used 4 Clipboard 6 Param str 7 Curr fps 30 Keypressed 31 Key char 32,33 Mouse X,Y 34 Mouse btns 36 Mouse Wheel 38,39 Rel.X,Y move (Req. 0x4) 46..49 Curr SFX (CH 0..3) 50..53 Curr Note (CH 0..3) 54 Patt.Idx 55 Patt.Played 56 Patt.Ticks 57 Music Playing 80..85 UTC Time (Y,M,D,H,M,S) POKE(0x5F5C,D)--BTNP 1X DELAY 100 Breadcrumb Label**

```
0X0 GFX
0X1000 GFX2/Map2 (Shared)
0X2000 Map
0X3000 GFX Flags
0X3100 Song
0X3200 SFX
0X4300 User Data
0X5600 Custom Font (If def.)
0X5E00 Persistent Cart Data
0X5F00 Draw State
0X5F40 Hardware State
0X5F80 GPIO Pins (128 Bytes)
0X6000 Screen Data (8K)
0x8000 User Data
```
**LINE COMMENT ]] Carts: 32k data enc.PNG files O=NIL N=23 -- GLOBAL SCOPE Sound: 4-channel,64 chip blerps TABLES CPU: 8MHz,4M lua vm insts/sec Display: 128x128,16-cols Input: 6-Button controllers Code: Lua subset (Max 8192 code tokens) Sprite:1 bank of 128 8x8 SPR's (+ 128 shared) Map: 128x32 Tilemap (+ 128x32 shared)**

> **MEMORY FUNCTIONS CSTORE(DEST,SRC,LEN,[FILENAME]) MEMCPY(DEST\_ADDR,SRC\_ADDR,LEN) MEMSET(DEST\_ADDR,VAL,LEN) RELOAD(DEST,SRC,LEN,[FILENAME]) POKE(ADDR,VAL1[,VAL2,...]) PEEK(ADDR,[N]) -- @ADDR PEEK2(ADDR) -- %ADDR POKE2(ADDR,VAL) PEEK4(ADDR) -- \$ADDR POKE4(ADDR,VAL) SERIAL(CH,ADDR,LEN)**

- **SGN(X) -- -1 OR 1**
- $\overline{OPERATOR}$

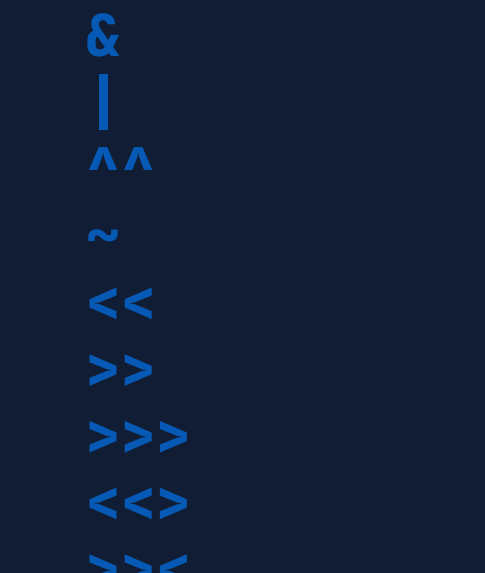

### **PROGRAM STRUCTURE**

**\_INIT() -- 1X ON STARTUP \_UPDATE() -- UPDATE @ 30FPS \_UPDATE60() -- UPDATE @ 60FPS \_DRAW() -- 1X/VISIBLE FRAME**

**#INCLUDE <FILE\_NAME>.LUA #INCLUDE ONETAB.P8:1 #INCLUDE ALLTABS.P8**

**MSET(X,Y,VAL)**

**TLINE(X0,Y0,X1,Y1,MX,MY,MDX,**

**[MDY],[LAYERS])**

# **AUDIO**

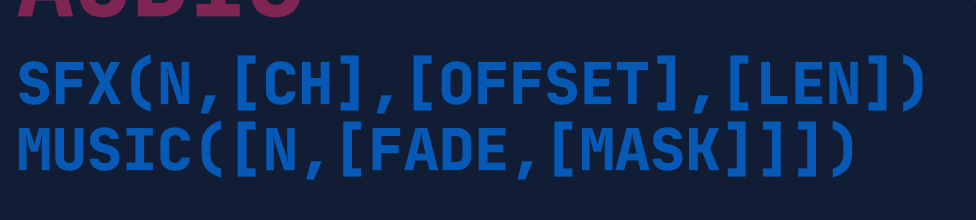

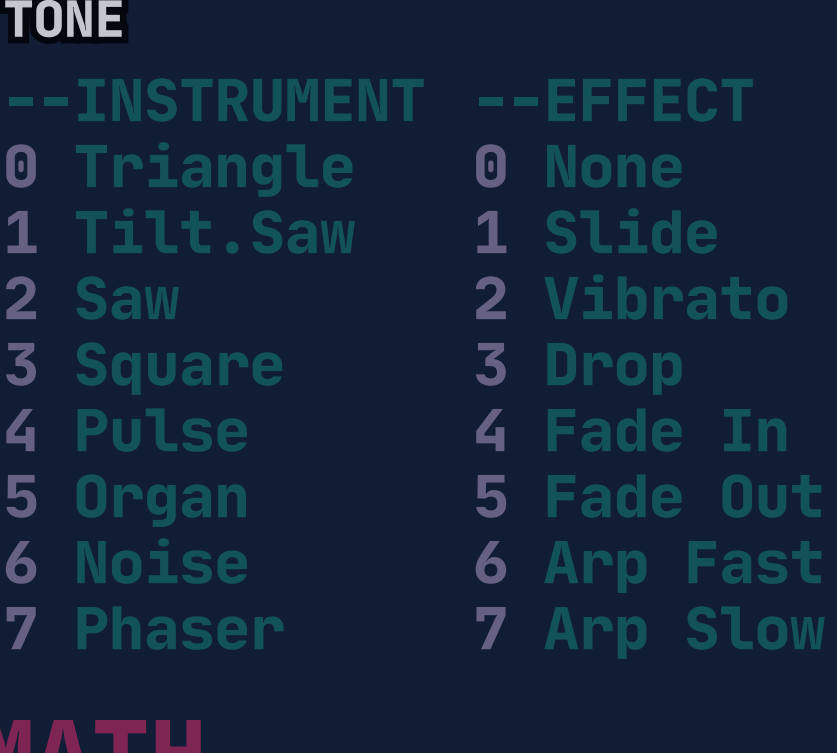

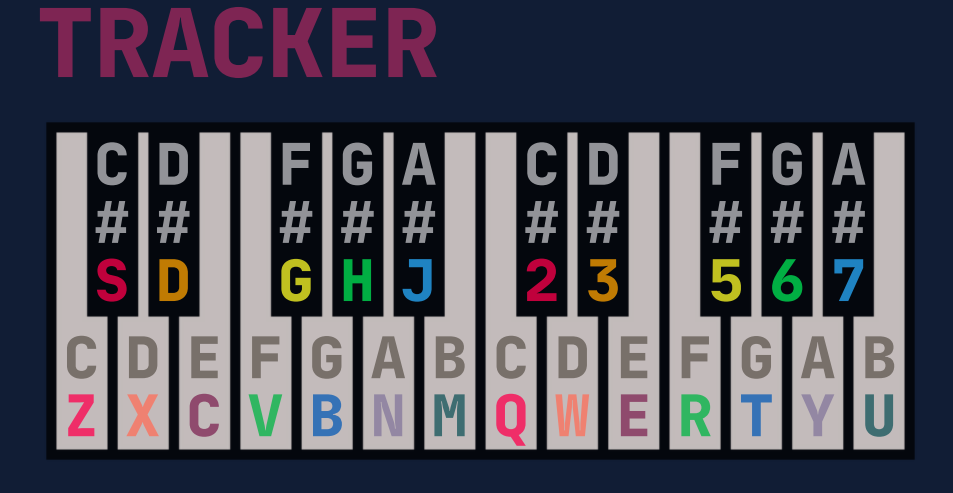

### **EFFECT UME INSTRUMENT/CUSTOM INS.**

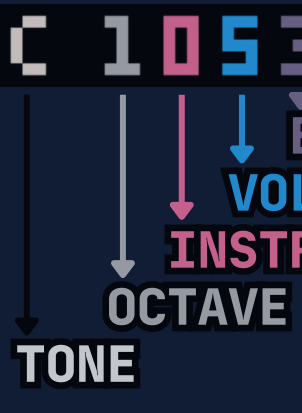

### **SPECIFICATIONS**

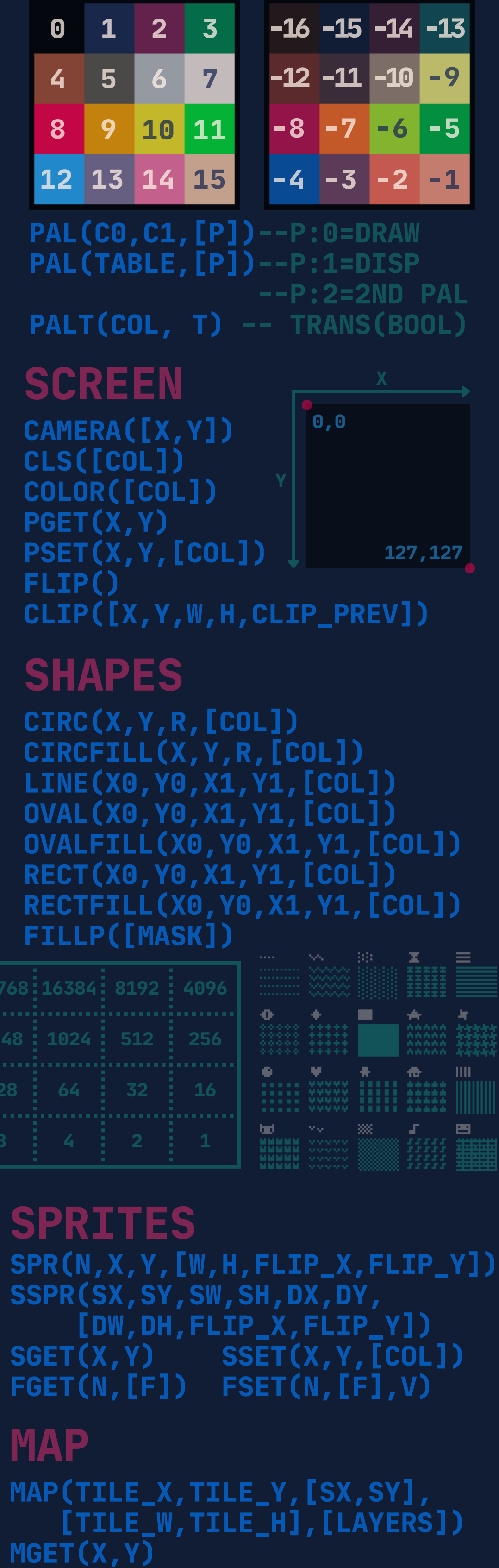

### **SYSTEM FLAGS**

**POKE(0x5F2D,FLAGS) -- DEVKIT MODE FLAGS: 0x1 Enable 0x2 Mouse buttons>btn() 0x4 Pointer lock**

```
90..95 Local Time
POKE(0x5F5D,D)-- REPEAT DELAY
110 Frame-by-Frame Mode
POKE(0x5F36,0x8)--DRAW SPR 0
POKE(0x5F34,1)--INT.FILLP
```
**Z,X | C,V | N,M P1: SFED LSHIFT,A | TAB,Q P2: PAUSE: P/ENTER BTN([I],[P]) BTNP([I],[P])**

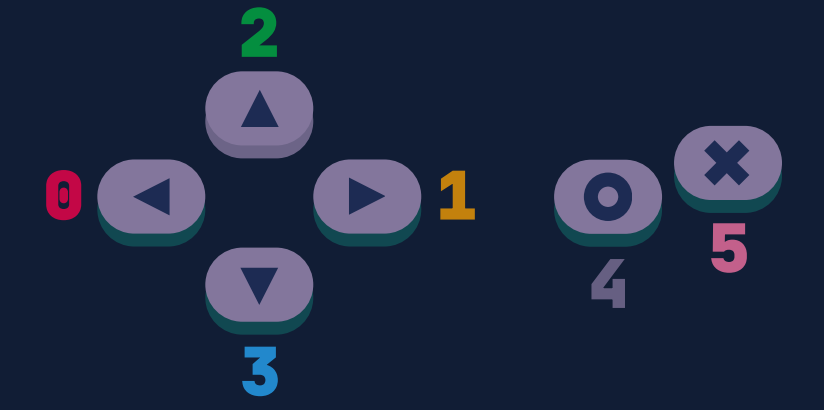

### **CONTROLS**

### **COL PALETTES**

**RND(X) -- 0 <= N < X SRAND(X) -- SET RND SEED**

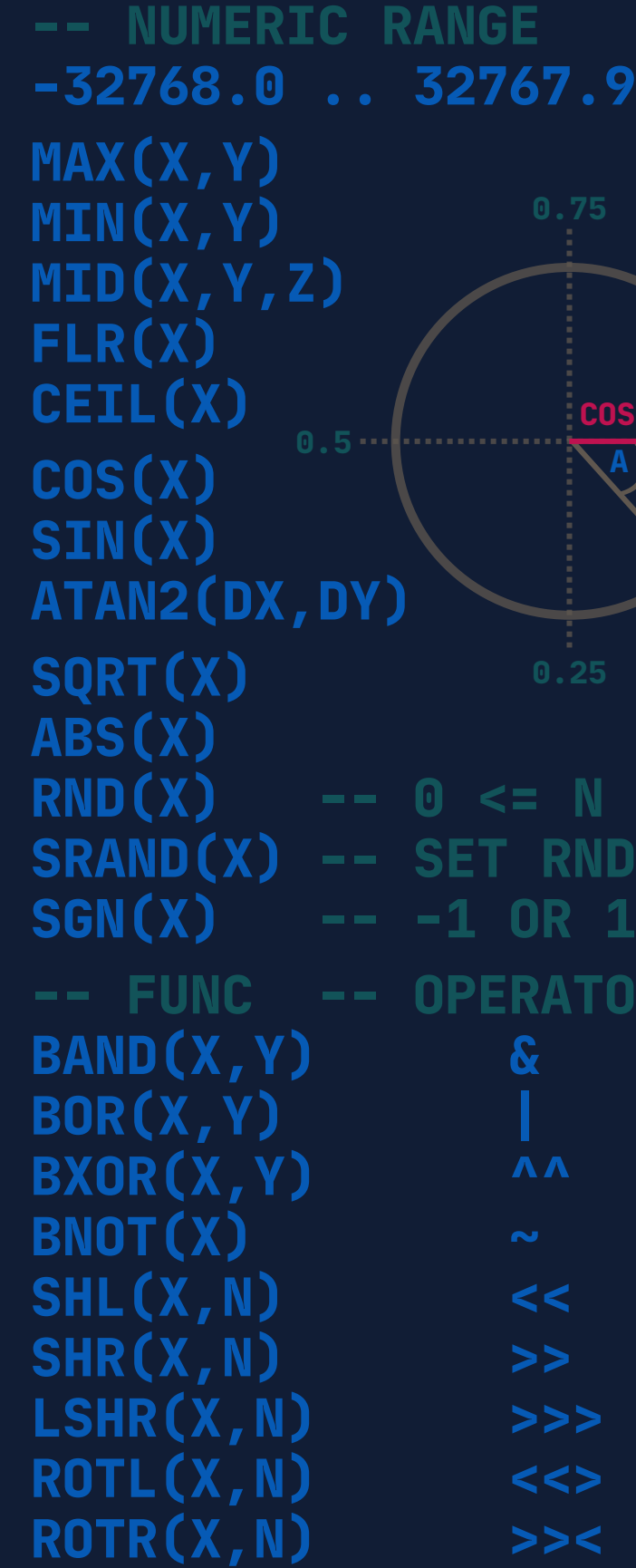

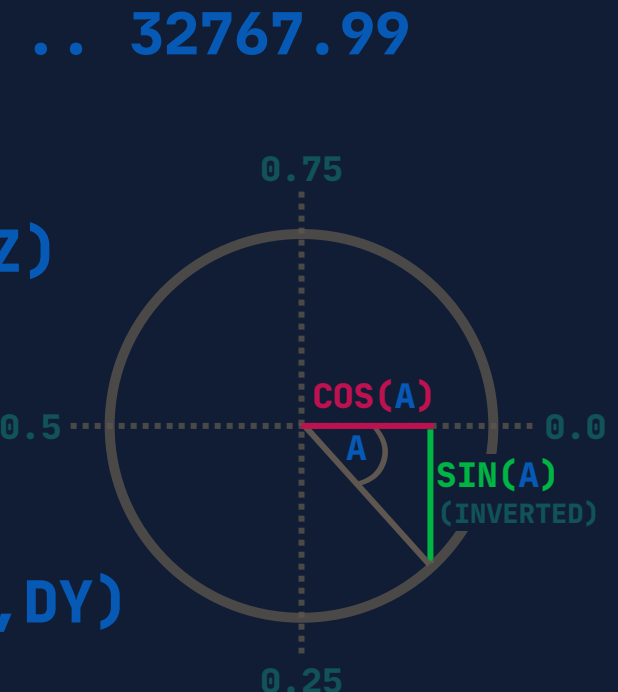

### **MATH**

### **SHORTCUTS**

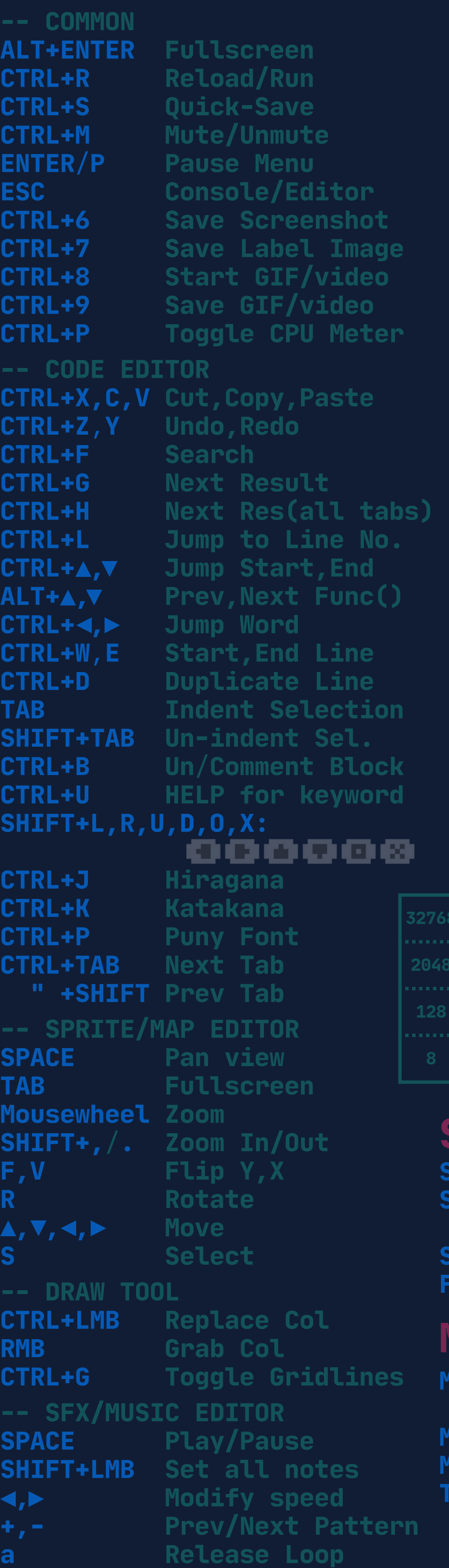